# **PERANCANGAN APLIKASI** *MOBILE* **PEMBELAJARAN TES CPNS BERBASIS ANDROID**

# **TUGAS AKHIR**

Diajukan Untuk Memenuhi Salah Satu Syarat Mencapai Gelar Sarjana Komputer Program Studi Teknik Informatika Universitas Sahid Surakarta

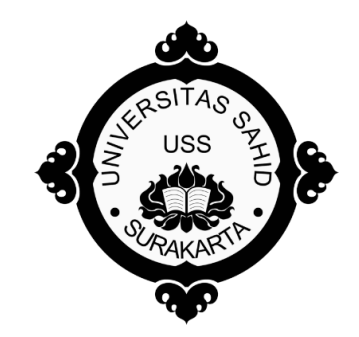

Disusun oleh:

ASEP SYAIFUL HIDAYAT NIM. 2014062013

### **PROGRAM STUDI TEKNIK INFORMATIKA FAKULTAS TEKNIK UNIVERSITAS SAHID SURAKARTA 2016**

### **SURAT PERNYATAAN ORISINALITAS KARYA ILMIAH**

Saya mahasiswa Program Studi Teknik Informatika Fakultas Teknik Universitas Sahid Surakarta yang bertanda tangan dibawah ini ,

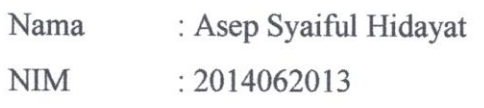

Menyatakan dengan sesungguhnya bahwa Tugas Akhir

Judul : Perancangan Aplikasi *Mobile* Pembelajaran Tes CPNS Berbasis Android

adalah benar-benar karya yang saya susun sendiri. Apabila kemudian terbukti bahwa saya ternyata melakukan tindakan menyalin atau meniru tulisan/karya orang lain seolah-olah hasil pemikiran saya sendiri, saya bersedia menerima sanksi sesuai peraturan yang berlaku di Universitas termasuk pencabutan gelar yang telah saya peroleh.

Demikian surat pernyataan ini saya buat dengan sebenar-benarnya dan apabila di kemudian hari terbukti melakukan kebohongan maka saya sanggup menanggung segala konsekuensinya.

Yang menyatakan **To Fill** ADF932129364 ASEP SYAIFUL HIDAYAT

Surakarta, Agustus 2016

NIM :2014062013

### **PERNYATAAN PERSETUJUAN PUBLIKASI KARYA ILMIAH UNTUK KEPENTINGAN AKADEMIS**

Sebagai Sivitas Akademik Universitas Sahid Surakarta, saya yang bertanda tangan di bawah ini :

Nama : Asep Syaiful Hidayat

NIM : 2014062013

Program Studi : Teknik Informatika

Fakultas : Teknik

Jenis Karya : Tugas Akhir

Demi pengembangan ilmu pengetahuan, menyetujui untuk memberikan kepada Universitas Sahid Surakarta Hak Bebas Royalti Noneksklusif *(Non-exclusive Royalti Free Right)* atas Tugas Akhir saya yang berjudul : Perancangan Aplikasi *Mobile* Pembelajaran Tes CPNS Berbasis Android.

Beserta instrument/desain/perangkat (jikaada). Berhak menyimpan, mengalihkan bentuk, mengalih mediakan, mengelola dalam bentuk pangkalan data (database), merawat serta mempublikasikan karya ilmiah saya selama tetap mencantumkan nama saya sebagai penulis (*author*) dan Pembimbing sebagai *co-author* atau pencipta dan juga sebagai pemilik Hak Cipta.

Demikian pernyataan ini saya buat dengan sesungguhnya secara sadar tanpa paksaan dari pihak manapun.

Dibuat di : Surakarta Pada Tanggal : Agustus 2016 Yang membuat pernyataan,

PEI EADF932729363 ASEP SYAIFUL HIDAYAT

NIM : 2014062013

\*) coret yang tidak perlu

iii

### **LEMBAR PERSETUJUAN**

### **PERANCANGAN APLIKASI** *MOBILE* **PEMBELAJARAN TES CPNS BERBASIS ANDROID**

Disusun Oleh:

**ASEP SYAIFUL HIDAYAT NIM. 2014062013**

Tugas Akhir ini telah disetujui untuk dipertahankan Di hadapan Dewan Penguji pada tanggal  $17 -$  Sep- note

**Pembimbing I**

ion.

Sri Huning A., ST., M.Kom NIDN. 0017067901

**Pembimbing II**

Astri Charolina, S.Kom

NIDN. 0627088301

**Mengetahui, Ketua Program Studi** Firdhaus Hari Saputro. A.H., ST NIDN. 0614068201

### **LEMBAR PENGESAHAN**

### **PERANCANGAN APLIKASI** *MOBILE* **PEMBELAJARAN TES CPNS BERBASIS ANDROID**

Disusun Oleh

#### **ASEP SYAIFUL HIDAYAT NIM.2014062013**

Tugas ini telah diterima dan disahkan oleh Dewan Penguji Tugas Akhir Program Studi Teknik Informatika Universitas Sahid Surakarta Pada hari...................... tanggal...................

Dewan Penguji

1. Penguji 1 Sri Huning A., ST., M.Kom<br>NIDN 0017067901 NIDN. 0017067901

2. Penguji 2 Astri Charolina, S.Kom NIDN. 0627088301

3. Penguji 3 Ir. Dahlan Susilo, M.Kom NIDN. 0614016701

Mengetahui

v

Ketua Program Studi Teknik Informatika

Illin

Firdhaus Hari Saputro. A.H., ST NIDN. 0614068201

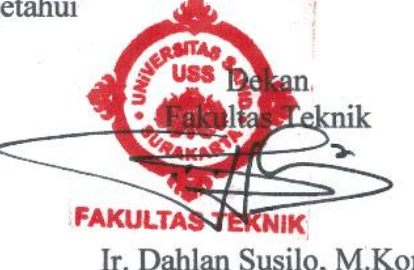

Ir. Dahlan Susilo, M.Kom NIDN. 0614016701

### **KATA PENGANTAR**

Alhamdulillahirobbil'alamin Puji syukur kehadirat Allah SWT atas petunjuk, rahmat, dan hidayah-Nya, penulis dapat menyelesaikan penyusunan Tugas Akhir ini yang berjudul "Perancangan Aplikasi *Mobile* Pembelajaran Tes CPNS Berbasis Android" untuk memenuhi salah satu syarat memperoleh gelar Sarjana Komputer pada Program Studi Teknik Informatika, Fakultas Teknik, Universitas Sahid Surkarta.

Penulis sangat menyadari bahwa penyusunan tugas akhir ini tidak terlepas dari adanya bantuan dan kerjasama dari berbagai pihak. Oleh karena itu, dengan kerendahan hati dan tulus ikhlas pada kesempatan ini penulis menyampaikan terima kasih dan penghargaan yang sebesar-besarnya kepada:

- 1. Prof.Dr. Trisno Martono, MM**,** selaku Rektor Universitas Sahid Surakarta
- 2. Ir. Dahlan Susilo, M.Kom selaku, Dekan Universitas Sahid Surakarta
- 3. Firdhaus Hari Saputro A.H., ST, selaku Ketua Prodi Teknik Informatika Universitas Sahid Surakarta
- 4. Sri Huning Anwariningsih, ST., M.Kom, selaku Dosen Pembimbing I Tugas Akhir yang telah memberikan petunjuk dan saran dalam penyusunan dan penulisan Tugas Akhir
- 5. Astri Charolina, S.Kom, selaku Dosen Pembimbing II Tugas Akhir yang telah memberikan petunjuk dan saran dalam penyusunan dan penulisan Tugas Akhir
- 6. Istri dan anakku yang selalu memberikan semangat dalam proses penulisan Tugas Akhir
- 7. Kedua orang tuaku yang selalu memberikan dukungan baik moril maupun materiil dalam menyelesaikan penyusunan dan penulisan Tugas Akhir
- 8. Adikku yang terus memberikan dukungan penuh dan bantuan selama mengerjakan Tugas Akhir
- 9. Seluruh teman–teman seperjuangan Prodi Teknik Informatika yang telah memberikan motivasi dalam menyelesaikan Tugas Akhir.
- 10. Serta pihak-pihak lain yang tidak bisa disebutkan satu persatu yang telah membantu dalam penyusunan Tugas Akhir.

Semoga bantuan baik yang bersifat moral maupun material dari berbagai pihak diatas mendapat balasan berupa nikmat dan rezeki dari Allah SWT. Penulis menyadari bahwa penelitian ini belum sempurna, oleh karena itu penyusun mengharap kritik saran yang membangun dari seluruh pihak, serta semoga penelitian ini dapat bermanfaat, Amin.

Surakarta, Agustus 2016

Penulis

# **DAFTAR ISI**

<span id="page-6-0"></span>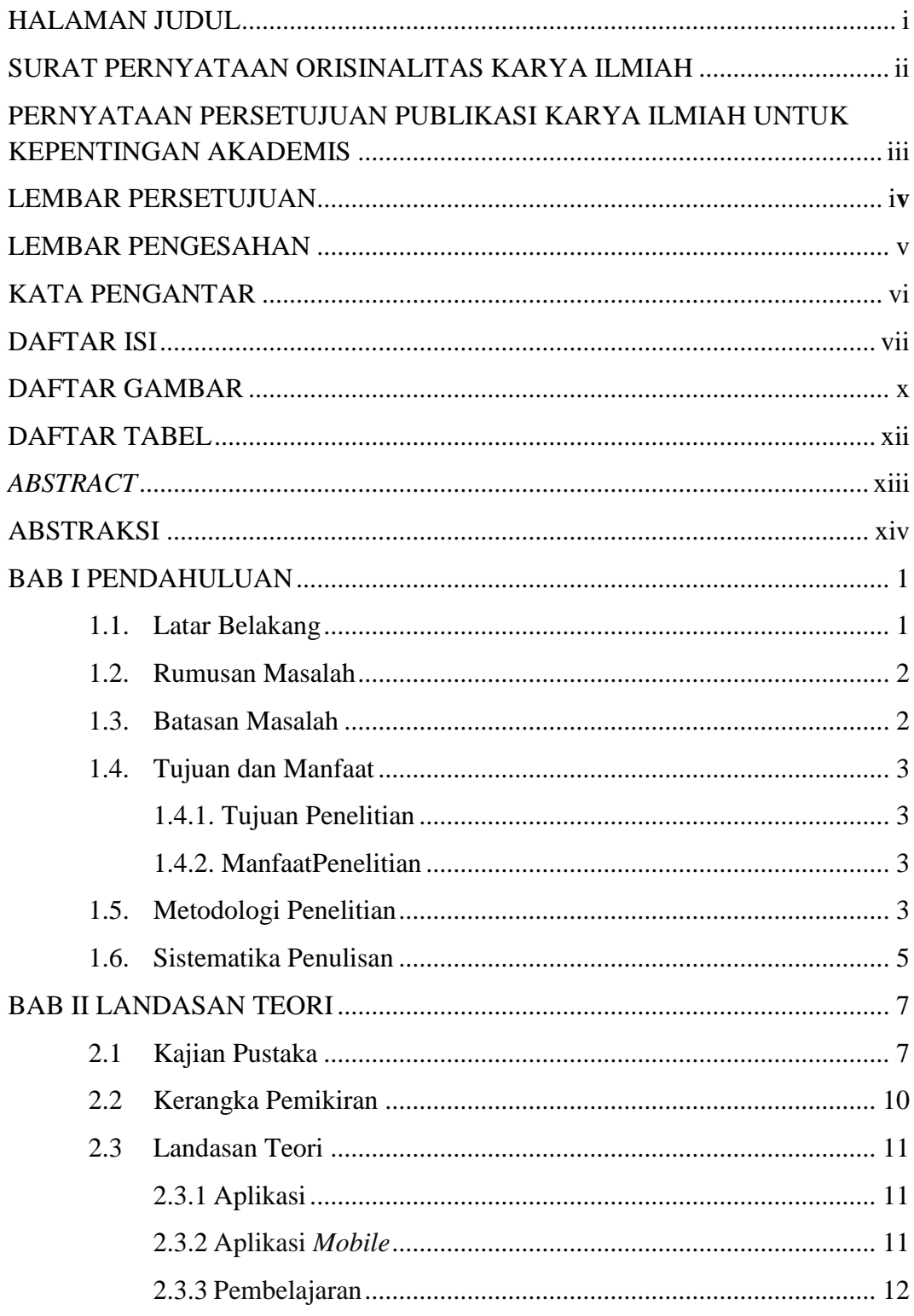

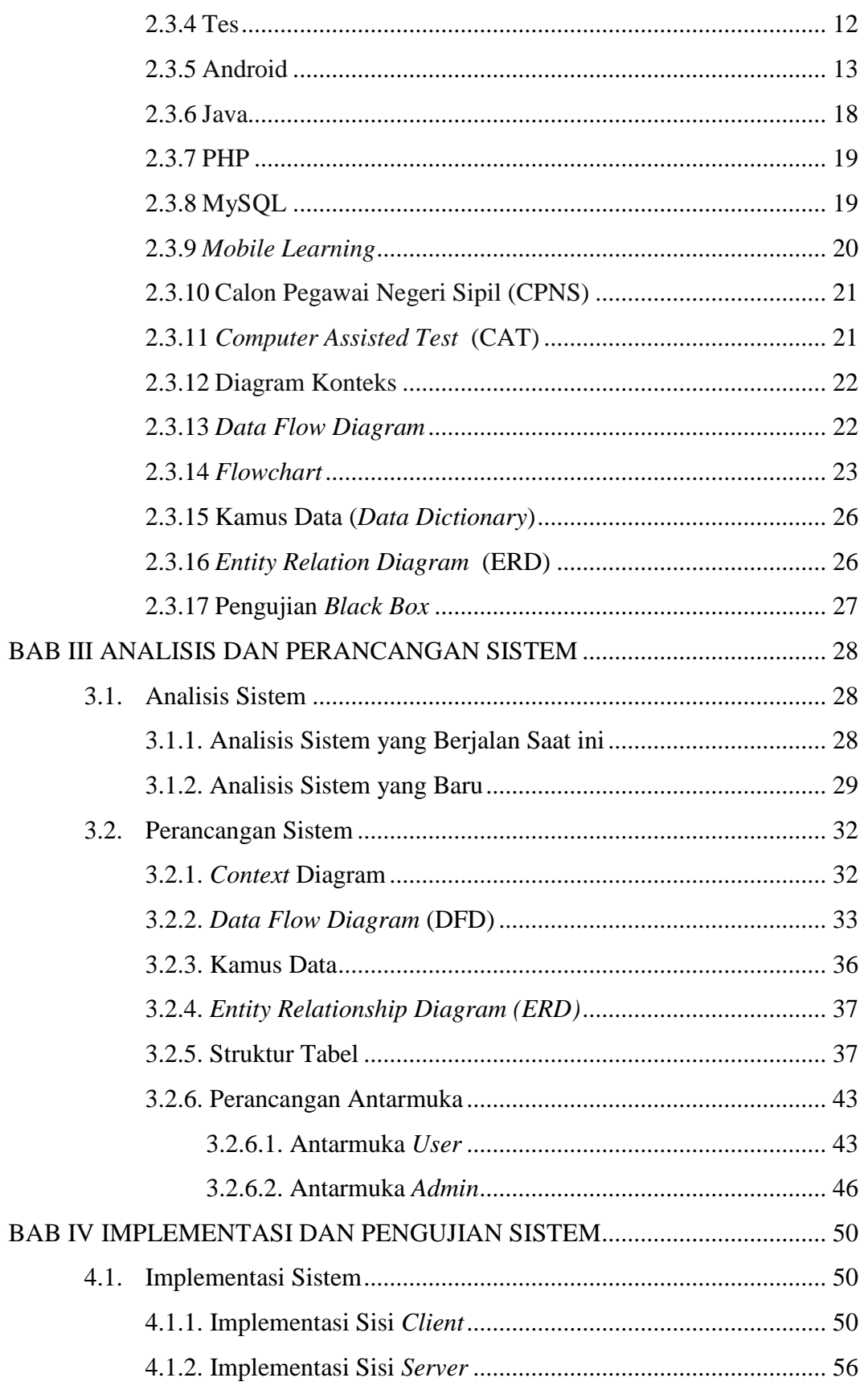

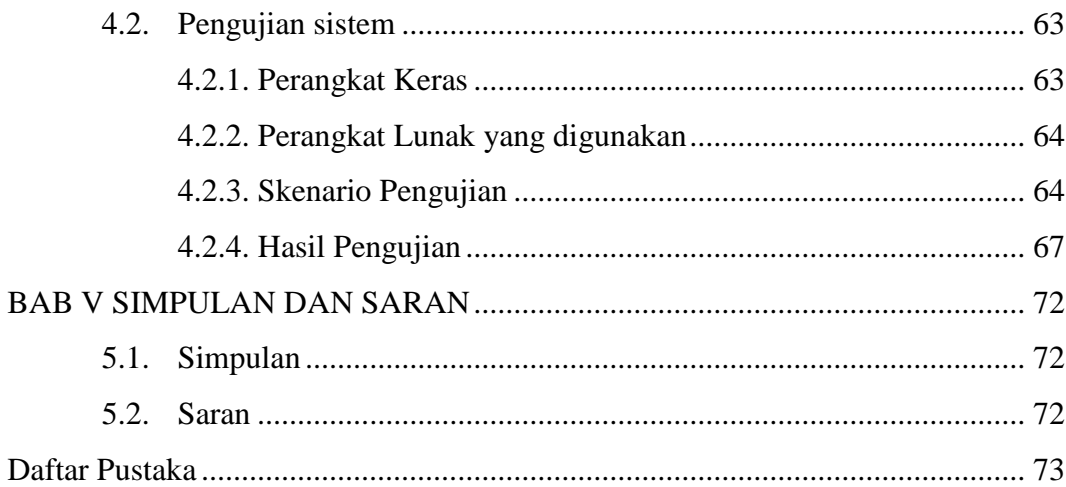

## **DAFTAR GAMBAR**

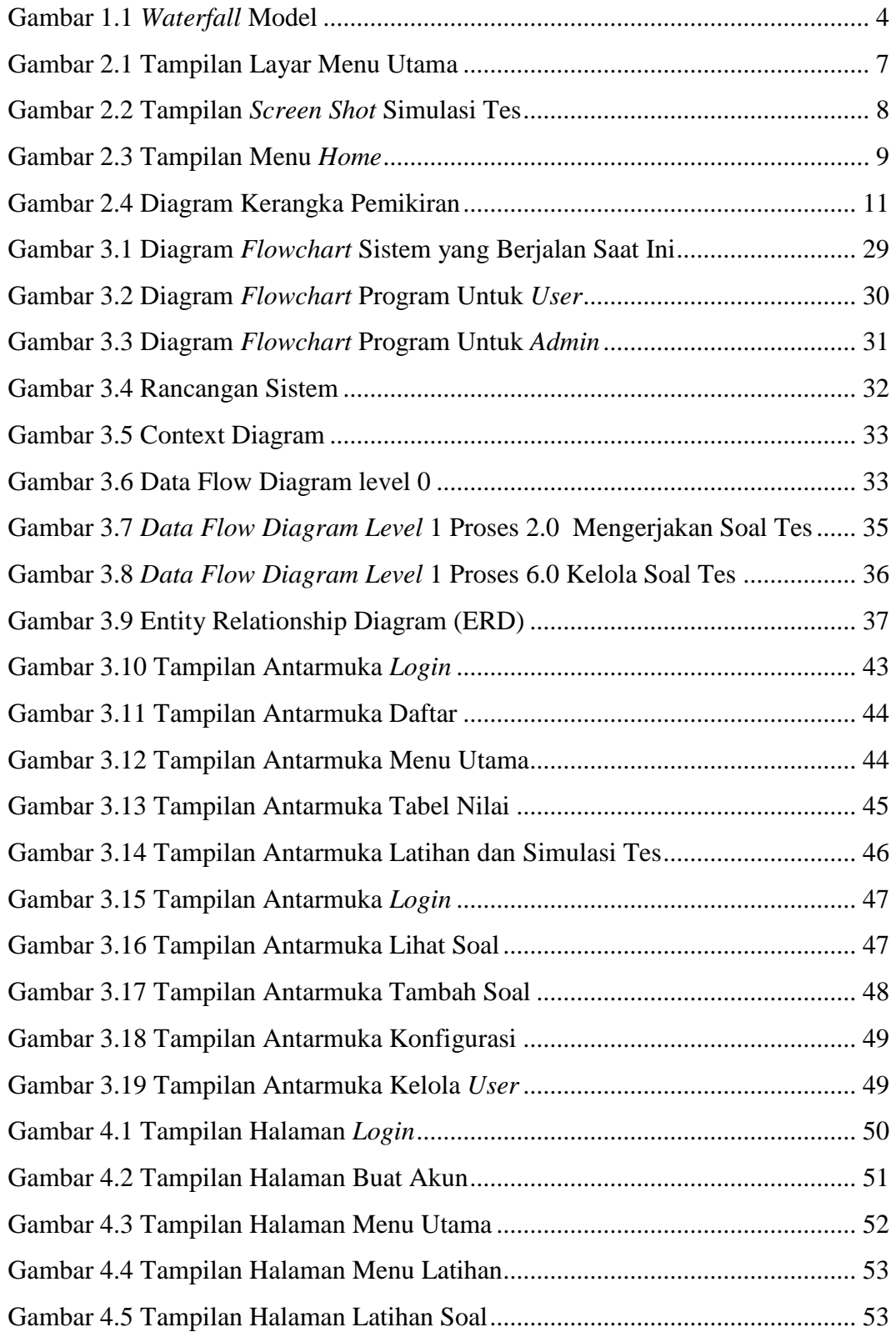

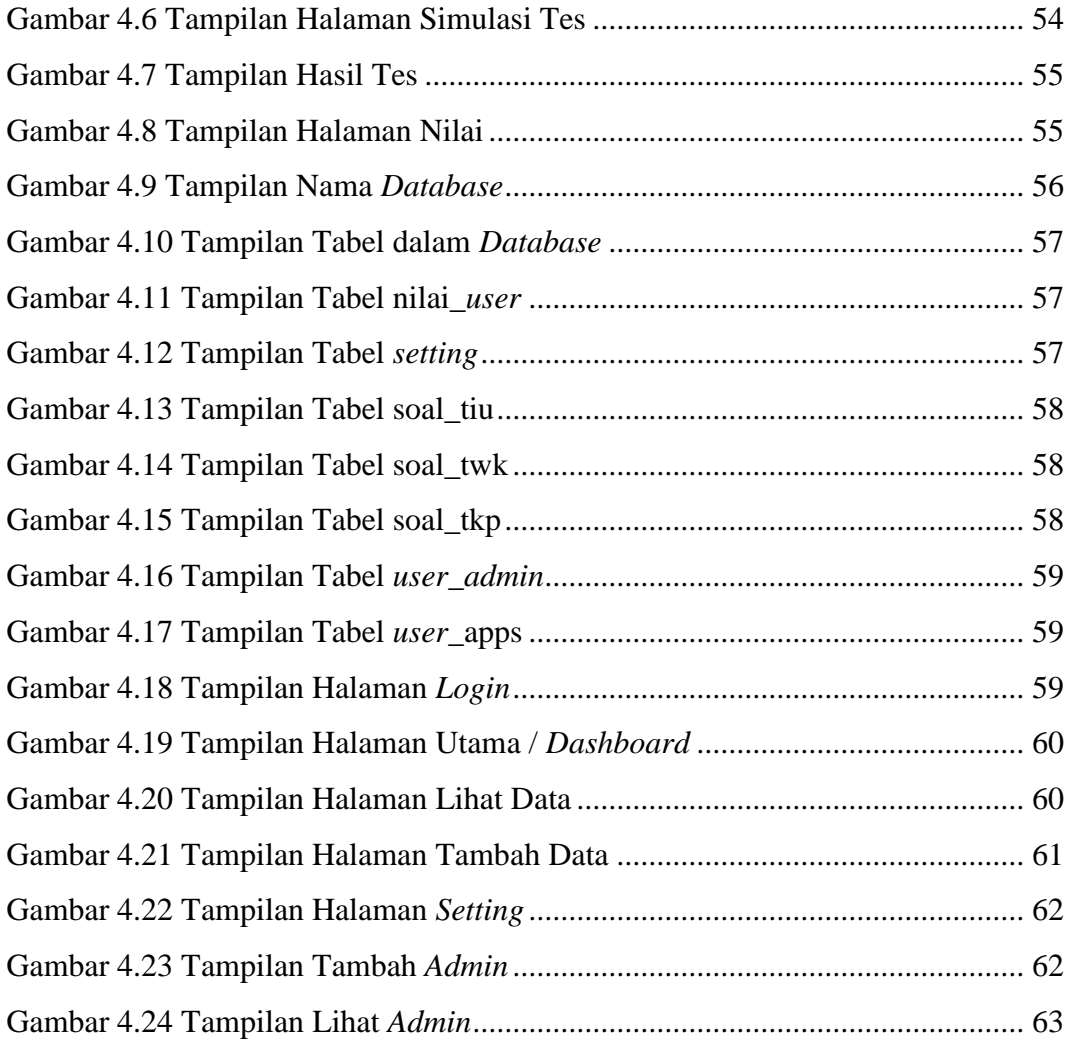

## **DAFTAR TABEL**

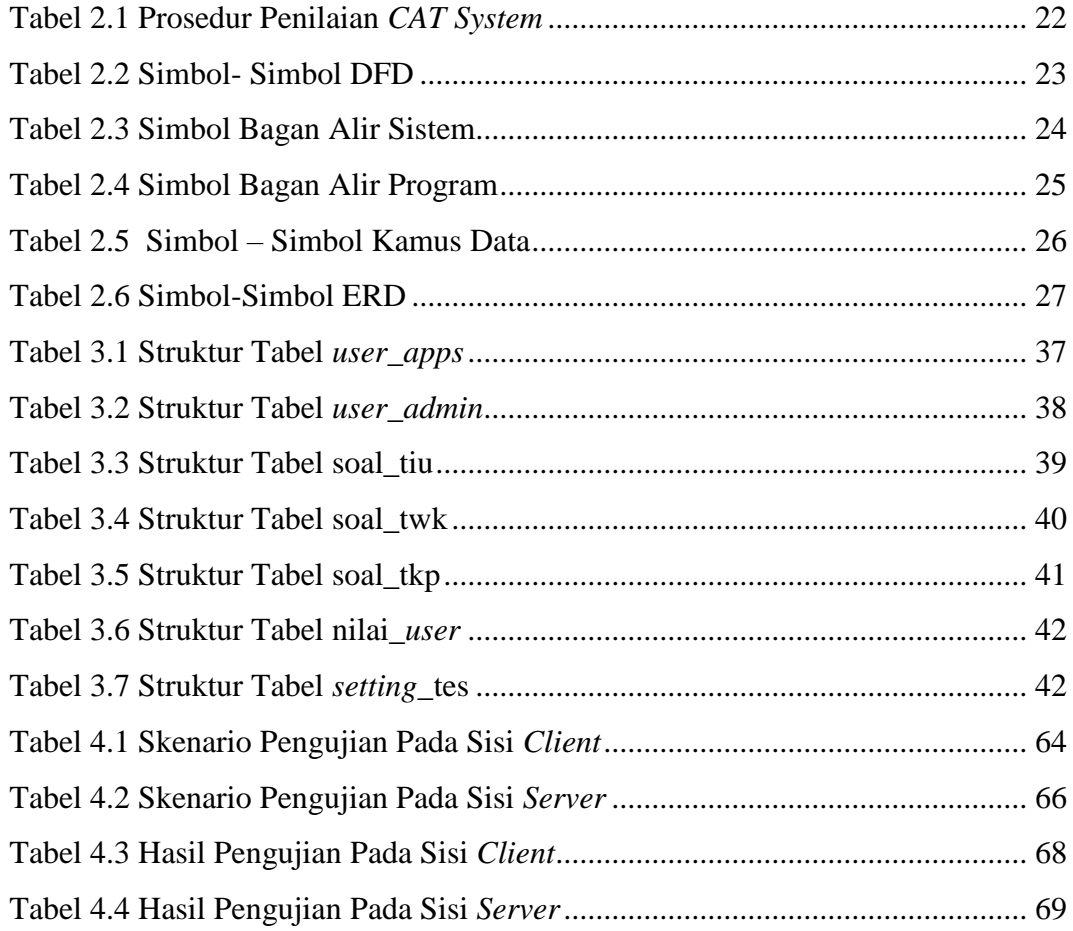

### *ABSTRACT*

*Learning Media of CPNS test mostly still using manual methods like doing task or reading books and e-books which is certainly has many shortcomings. By the development of information technologies presents many learning applications wich is utilized Internet technology wich is called e-Learning and mobile phone technology which is called mobile learning (m -learning).* 

*The purpose of this research is to create a mobile application for learning media of CPNS test with questions that could be updated . Then built a mobile application android based learning of CPNS test for user and application data management question data by admin based on web.* 

*Data collection method used is the method of observation and literature study while system development method used is the Waterfall model. Testing system on this research using the Black Box testing.* 

*The results of this research is the learning application of CPNS test based on Android is client-server expected to help in improving knowledge about questions in CPNS test.*

*Keywords: Android, Client-Server, CPNS test and Learning media*

#### **ABSTRAK**

Media pembelajaran tes CPNS kebanyakan masih menggunakan metode manual seperti mengerjakan atau membaca buku dan *e-book* yang tentu saja memiliki banyak kekurangan. Dengan semakin berkembangnya teknologi informasi banyak memunculkan aplikasi pembelajaran memanfaatkan teknologi internet yang disebut dengan istilah *e-Learning* dan teknologi telepon genggam yang disebut dengan istilah *mobile learning (m-learning)*.

Tujuan dari penelitian ini adalah membuat aplikasi *mobile* untuk media pembelajaran tes CPNS dengan soal-soal yang bisa di-*update*. Maka dibangun sebuah aplikasi *mobile* pembelajaran tes CPNS berbasis android untuk *user* dan aplikasi pengelolaan data soal oleh *admin* berbasis *web.*

Metode pengumpulan data yang digunakan adalah metode observasi dan studi pustaka sedangkan metode pengembangan sistem yang digunakan adalah *Waterfall*  model. Pengujian sistem pada penelitian menggunakan *Black box testing*.

Hasil dari penelitian ini adalah aplikasi pembelajaran tes CPNS berbasis Android yang bersifat *client-server* diharapkan dapat membantu dalam meningkatkan pengetahuan tentang soal-soal tes CPNS.

**Kata kunci :** Android, *client-server,* media pembelajaran dan tes CPNS